# BGP

САМЫЙ МОЩНЫЙ ПРОТОКОЛ МАРШРУТИЗАЦИИ

Куприянов Дмитрий

# 2. BORDER GATEWAY PROTOCOL

Среди прочих протоколов маршрутизации BGP выделяют отдельно, т.к. в отличие от RIP, OSPF и прочих IGP(Interrior Gateway Protocols), он используется для взаимодействия между автономными системами. Таким образом, BGP – единственный представитель «семейства» EGP(Exterior Gateway Protocols)

BGP предназначен для передачи маршрутов между различными сетями.

### 3. BORDER GATEWAY PROTOCOL

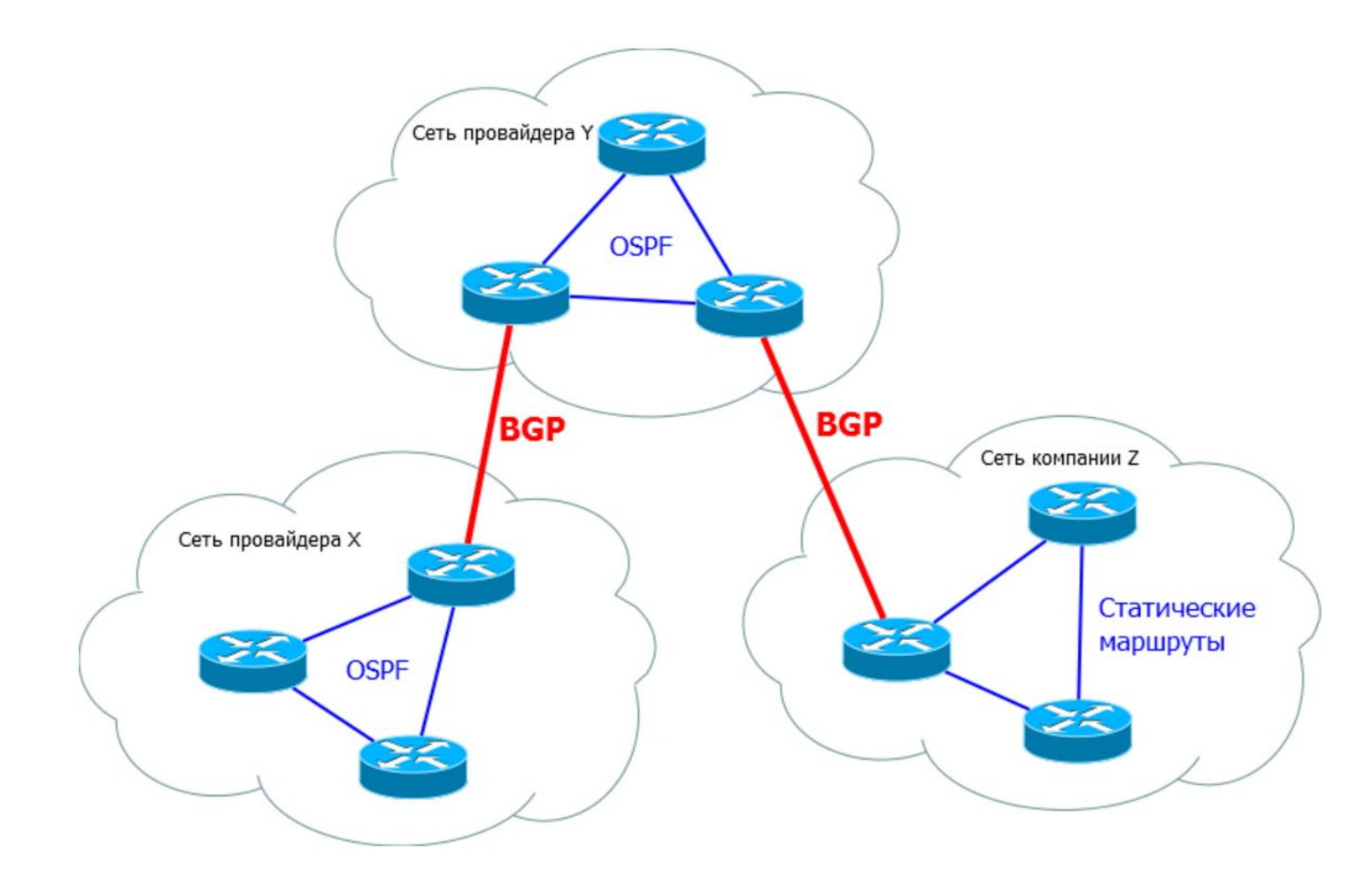

# 4. AUTONOMOUS SYSTEM (AS)

BGP непрерывно связан с понятием автономной системы.

Автономная система - это система IP-сетей и маршрутизаторов, управляемых одним или несколькими операторами, имеющими единую политику маршрутизации с Интернетом.

У каждой AS есть свой номер. Выдачей этих номеров занимаются RIR (Regional Internet Reistry) или LIR (Local Internet Registry).

Вообще глобально этим занимается IANA (Internet Assigned Numbers Authority — «Администрация адресного пространства Интернет»). Но чтобы не разорваться, она делегирует свои задачи RIR – это региональные организации, каждая из которых отвечает за определённую часть планеты (Для Европы и России – это RIPE NCC)

LIR'ом может стать почти любая желающая организация при наличии необходимых документов. Перечень требований для европейского региона размещен на сайте RIPE NCC.

LIR - Local Internet Registry - организация, заключившая договор с RIPE NCC. Членство в ассоциациии RIPE NCC дает право на получение блока IP адресов /22 (1024 IP адреса) и номера Автономной системы (ASN).

Для получения статуса LIR необходимо заключить договор с RIPE NCC и пройти процедуру регистрации. Подробнее о членстве в RIPE NCC.

Членство в RIPE NCC является платным. Подробнее об оплате за услуги RIPE NCC.

### 5. REGIONAL INTERNET REISTRY (RIR)

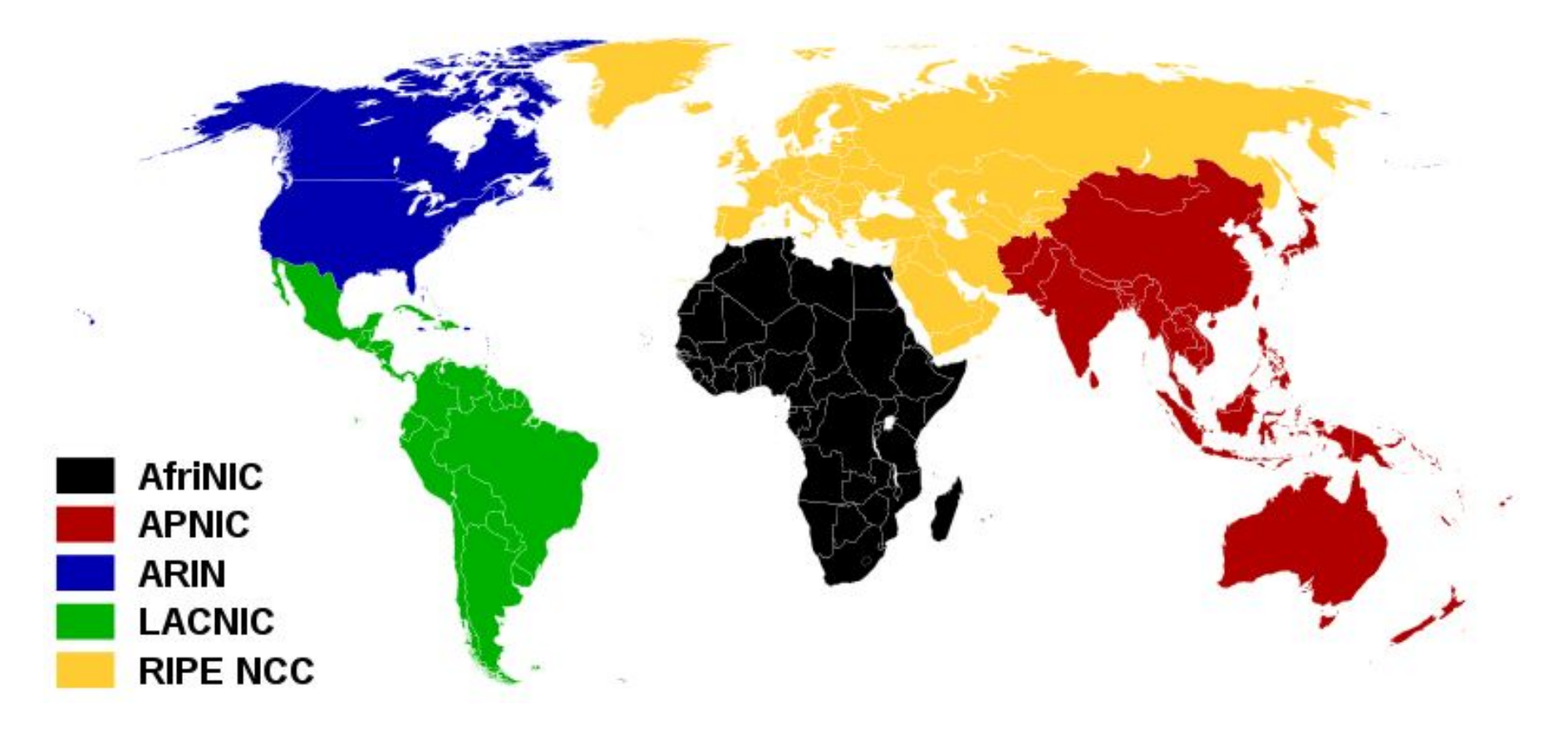

# 6. AS NUMBER FORMAT

До 2007 года были возможны только 16-и битные номера AS, всего было доступно 65536, номеров. 0 и 65535 – зарезервированы.

Номера 64512 до 65534 предназначены для приватных AS, которые не маршрутизируются глобально.

Номера 64496-64511 – для использования в примерах и документации

Сейчас возможно использование 32битных номеров AS. Этот переход значительно легче, чем IPv4->IPv6.

На практике с каждой AS должен быть связан какой-то блок адресов.

# 7. AS NUMBER FORMAT

Номер AS выдается при условии наличия адресного пространства не менее /24 (256 IP адресов). Ответ на вопрос о получении номера AS зависит от того, как было получено адресное пространство, которое будет анонсироваться через AS.

Если адреса выделены из блока провайдера, то за получением номера AS следует обратиться к этому провайдеру.

Если адреса провайдеро-независимые, надо обратиться в ту организацию, через которую они были получены.

Номера AS распределяет RIPE NCC. Обращаться с заявками могут только организации, имеющие договор с RIPE NCC.

# 8. PI & PA ADDRESSES

Provider Independent (PI) – блок провайдеро-независимых ipадресов. Как следует из названия, адреса не привязаны к провайдеру и при его смене – адресация не изменяется. Выделяются из блоков RIR, запрос на получение блока PI направляется через LIR.

Provider Aggregatable (PA) – выделяются из блоков ip-адресов провайдера, чаще всего LIR. При смене провайдера ip-адреса приходится освобождать. Маршрутизируются в составе общего блока LIR.

В связи с исчерпанием адресного пространства IPv4 заявки на получение провайдеро-независимых (PI) адресов в RIPE NCC не принимаются с сентября 2012 года. В настоящее время PI адреса можно получить через трансфер (передачу) части или всего адресного пространства из одной организации в другую.

# 9. OSPF?

OSPF и IS-IS относятся к Link-State протоколам и подразумевают, что каждый маршрутизатор знает топологию **всей** сети. Таким образом, с учетом количества маршрутизаторов в публичном Интернете, в качестве EGP Link-State протоколы не подходят.

Прочие IGP протоколы также не подходят для глобальной маршрутизации, т.к. не способны работать с таким количеством маршрутной информации.

# 10. REQUIREMENTS

**Протокол для обмена маршрутами между AS должен быть:**

- 1.Дистанционно-векторным. Маршрутизатор не должен делать расчёт маршрута до каждой сети в Интернете, он должен выбрать один из нескольких предложенных.
- 2.Иметь гибкую систему фильтрации маршрутов. Чтобы иметь возможность выбирать, какие маршруты анонсировать, а какие – нет.
- 3.Легко масштабируемым, иметь защиту от образования петель и систему управления приоритетами маршрутов.
- 4.Должен обладать высокой стабильностью.
- 5.Понимать, что такое AS и отличать свою AS от чужой.

### 11. BGP

- **• Interior BGP (IBGP) используется для передачи маршрутов внутри одной AS**
- **• Exterior BGP (EBGP) используется для передачи маршрутов между AS**

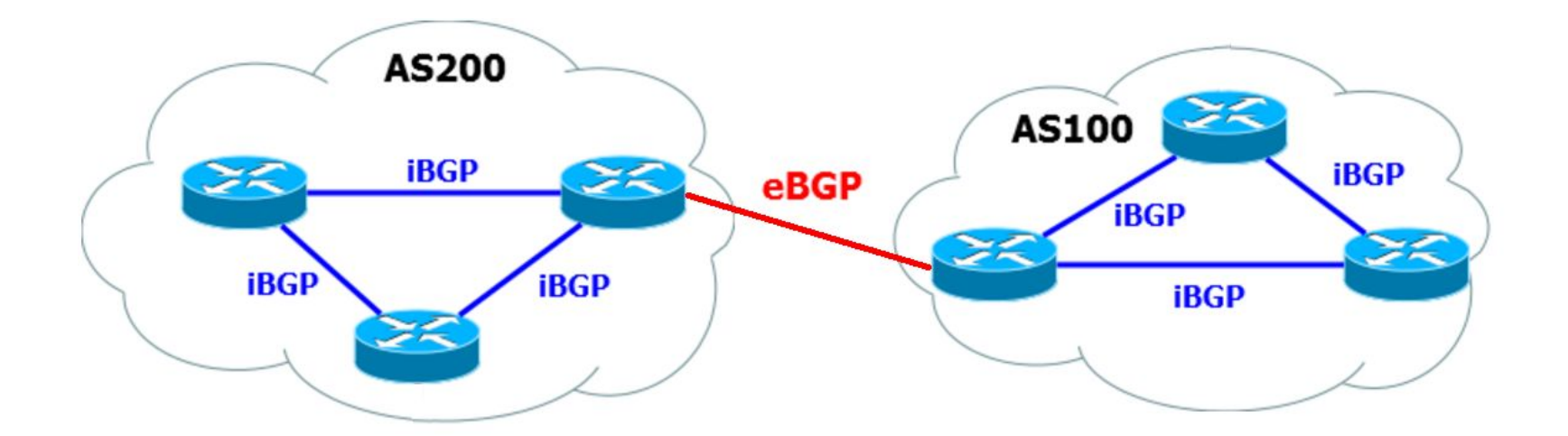

### 12. УСТАНОВЛЕНИЕ ВСР-СЕССИИ

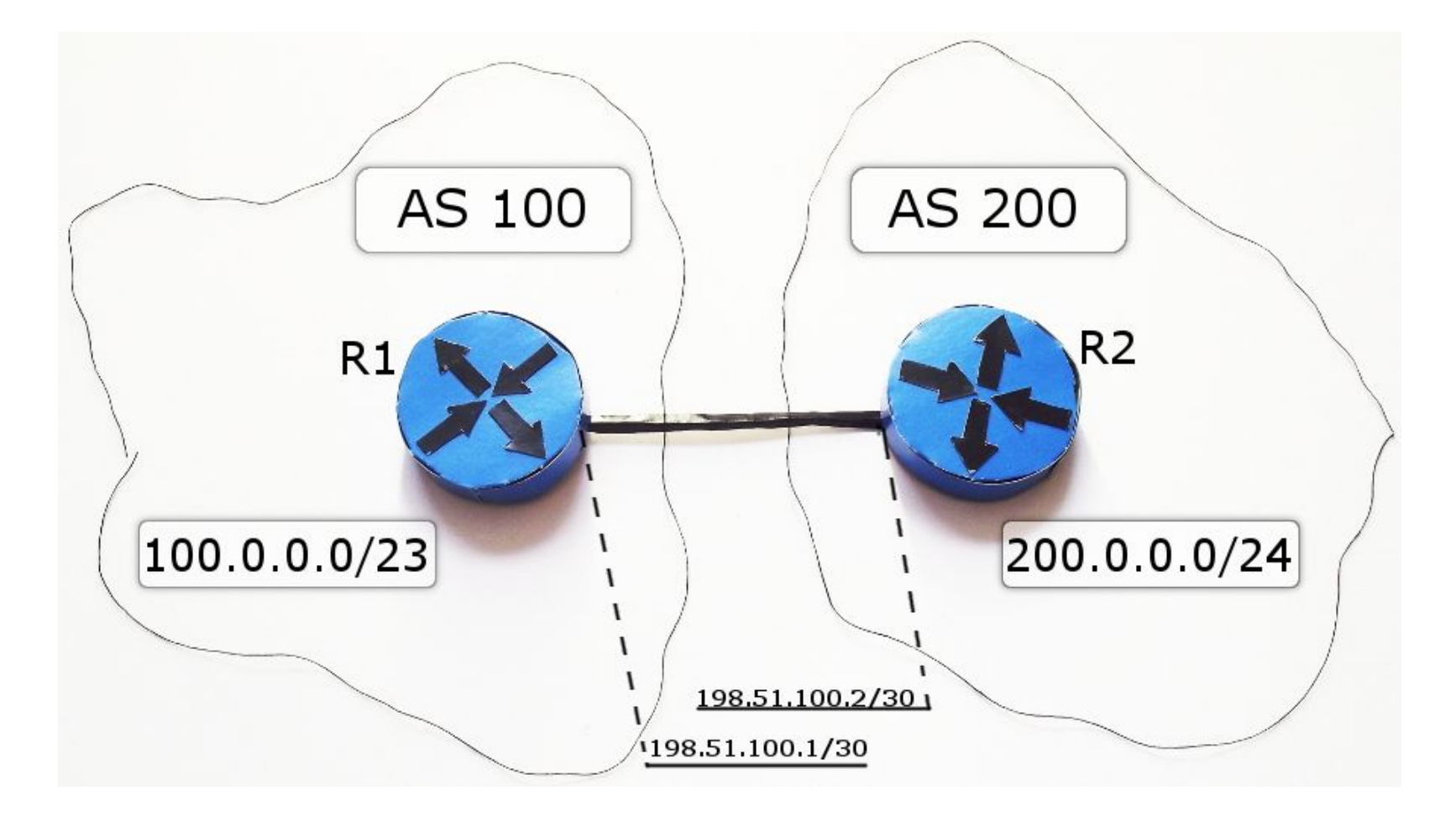

Устройства, между которыми устанавливается BGP-сессия называются BGP Peer или BGP-соседями.

BGP не обнаруживает соседей автоматически – каждый сосед настраивается вручную.

Процесс установления отношений соседства происходит следующим образом:

**I)** Изначальное состояние BGP-соседства – **IDLE**. Ничего не происходит.

onfig-router)#do show ip bgp neighbor ighbor is 198.51.100.2, remote AS 200, external link version 4, remote router ID 0.0.0.0 read 00:00:01, last write 00:00:01, hold time is 180, keepalive interval is 60 seconds

BGP находится в состоянии IDLE, если нет маршрута к BGPсоседу.

**II)** Для обеспечения надёжности BGP использует TCP. Таким образом, BGP-пиры могут быть подключены не напрямую.

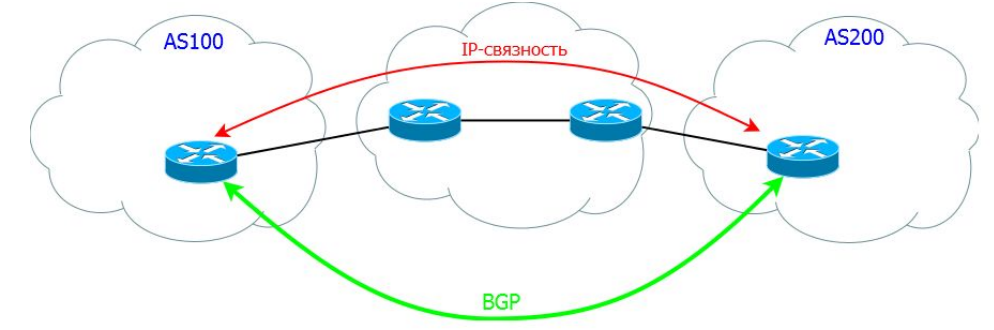

BGP-маршрутизатор (BGP-спикер/speaker или BGP-оратор) «слушает» и посылает пакеты на 179-й TCP порт. Когда «слушает» – это состояние **CONNECT**. В таком состоянии BGP находится очень недолго.

Когда маршрутизатор уже отправил пакеты и ожидает ответа от соседа – это состояние **ACTIVE**.

R1#show ip bgp neighbors 198.51.100.2 BGP neighbor is 198.51.100.2, remote AS 200, external link<br>BGP version 4, remote router ID 0.0.0.0  $BGP$  state =  $Active$ read 00:02:24, last write 00:02:24, hold time is 180, keepalive interval is 60 seconds

Изначально, посредством triple handshake устанавливается TCP соединение. ( [SYN] - [SYN+ACK] - [ACK] )

### 16. УСТАНОВЛЕНИЕ ВСР-СЕССИИ

III) После того, как TCP-сессия установлена, BGP-ораторы начинают обмен сообщениями **OPEN**.

OPEN - первый тип сообщений BGP. Они отсылаются только в самом начале BGP-сессии для согласования параметров.

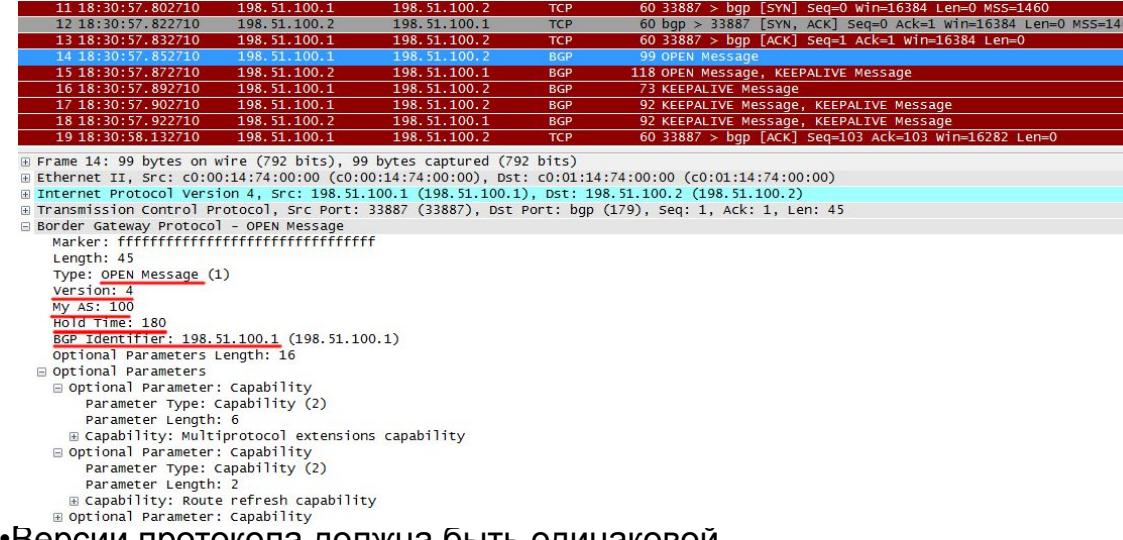

•Версии протокола должна быть одинаковои.

• Номера AS в сообщении OPEN должны совпадать с настройками на удалённой стороне

•Router ID должны различаться

# 17. УСТАНОВЛЕНИЕ ВСР-СЕССИИ

IV) ВGP спикеры переходят в стабильное COCTOSHUE ESTABLISHED.

Это означает, что запущена правильная версия ВGP и все настройки консистентны.

Для каждого соседа можно посмотреть Uptime - как долго он находится в состоянии ESTABLISHED.

R1#show ip bgp neighbors BGP neighbor is 198.51.100.2, remote AS 200, external link BGP version 4, remote router ID 198.51.100.2 BGP state =  $Established$ , up for  $00:03:21$ ite 00:00:21, hold time is 180, keepalive interval is 60 seconds

**V)** В первые мгновения после установки BGP-сессии в таблице BGP присутствует только информация о локальных маршрутах.

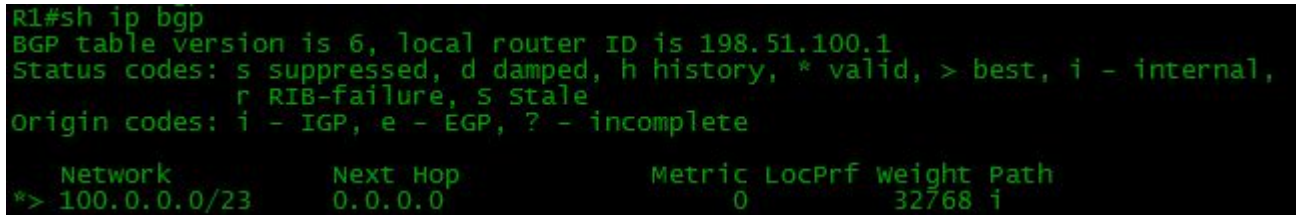

Для обмена маршрутной информацией используется сообщение **UPDATE**

Каждое сообщение UPDATE может нести информацию об **одном** новом маршруте или о удалении группы старых (одновременно).

UPDATE передаются при каждом изменении в сети до тех пор пока длится BGP-сессия.

### 19. УСТАНОВЛЕНИЕ ВСР-СЕССИИ

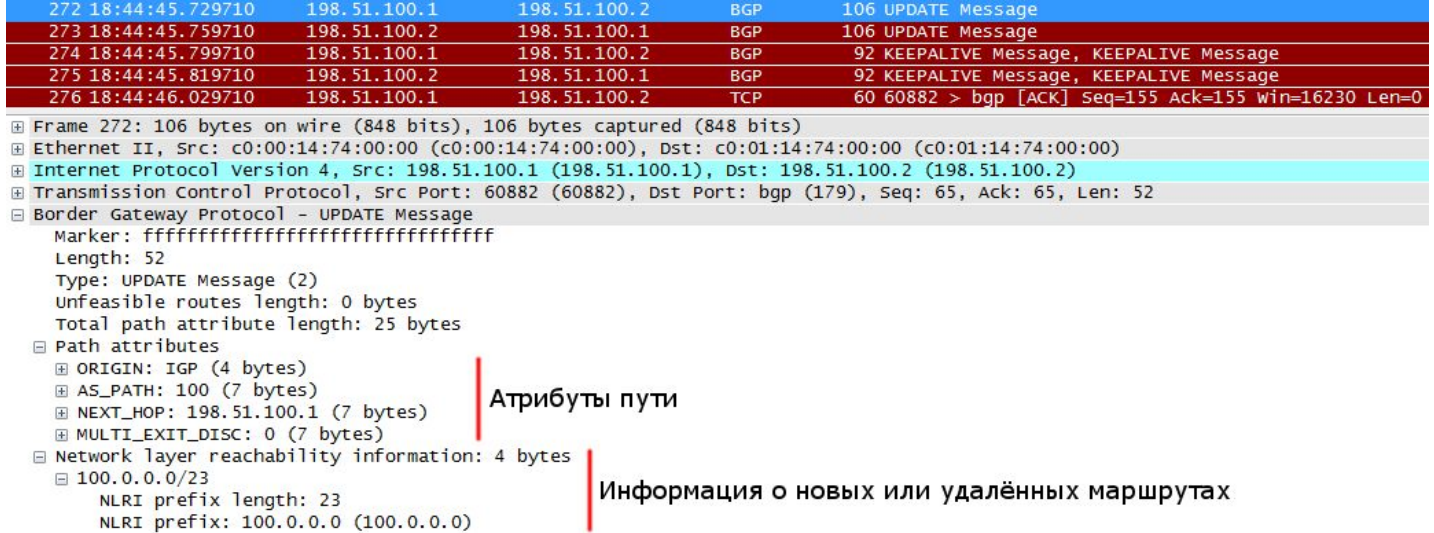

Атрибут ORIGIN сообщает о происхождении маршрута: IGP - задан вручную командой network или получен по BGP **EGP** - означает, что маршрут получен из устаревшего протокола EGP **Incomplete** – чаще всего означает, что маршрут получен через редистрибьюцию

**Для подтверждения при передаче маршрутной информации используются сообщения KEEPALIVE**

#### **Таблица BGP:**

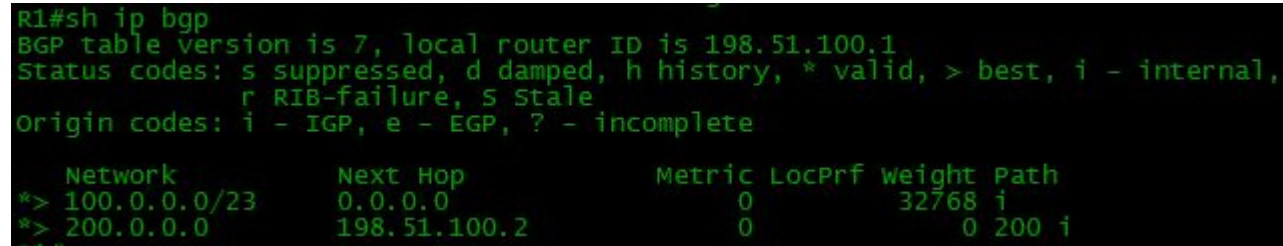

#### **Таблица маршрутизации:**

100.0.0.0/8 is variably subnetted, 2 subnets, 2 masks 100.0.0.0/23 is directly connected, Null0 100.0.0.1/32 is directly connected, Loopback0<br>200.0.0.0/24 [20/0] via 198.51.100.2, 01:05:18 198.51.100.0/30 is subnetted, 1 subnets 198.51.100.0 is directly connected, FastEthernet0/0

**VI)** BGP соединение установлено, BGP-маршрутизатор регулярно будет рассылать сообщения **KEEPALIVE**.

Сообщения KEEPALIVE рассылаются с определенным интервалом - таймером Keepalive. По умолчанию он выставлен на значение 60 секунд.

Существует также тип сообщений **ROUTE REFRESH** – позволяет запросить у своих соседей все маршруты заново без рестарта BGP процесса.

# 22. РАЗРЫВ СЕССИИ В СОСТОЯНИИ ACTIVE

#### **1. Разрыв соединения на этапе установления TCP-сессии:**

Установление сессии может остановиться на состоянии Active в следующих случаях (относительно R1):

- нет IP-связности с R2
- BGP не запущен на R2
- порт 179 закрыт ACL

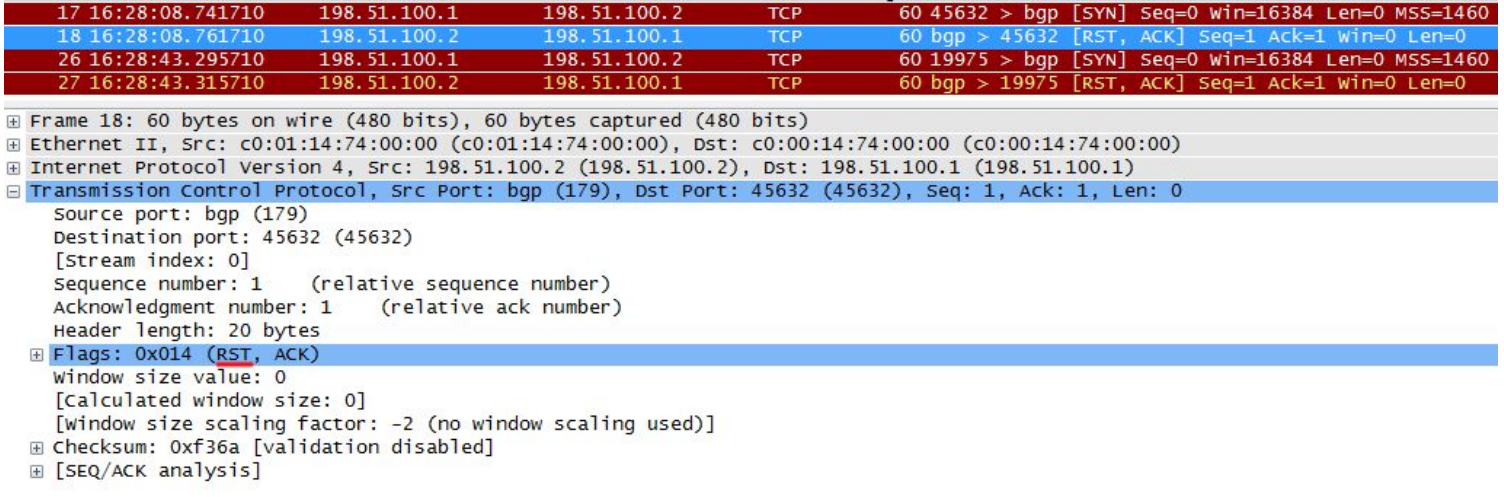

### 23. РАЗРЫВ СЕССИИ НА ЭТАПЕ ПОСЫЛКИ OPEN

1. **Некорректная AS** (На R2 настроена AS 300, тогда, как на R1 считается, что данный сосед находится в AS 200):

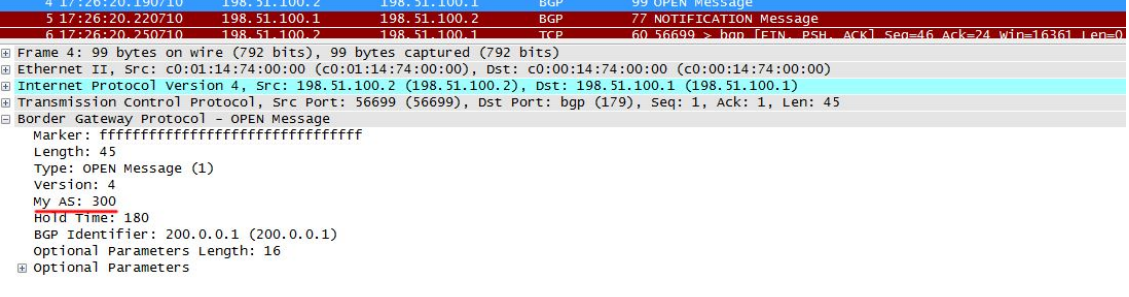

 R1 замечает, что AS в сообщении не совпадает с настроенным, и сбрасывает сессиию, отправляя сообщение *NOTIFICATION*. Сообщения *NOTIFICATION* отправляются в случае каких-либо проблем, чтобы разорвать сессию.

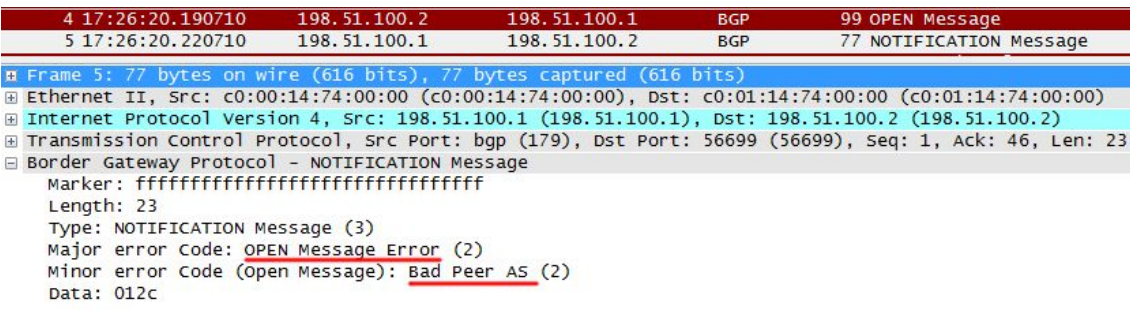

### 24. РАЗРЫВ СЕССИИ НА ЭТАПЕ ПОСЫЛКИ OPEN

#### 2. **Одинаковый Router ID**

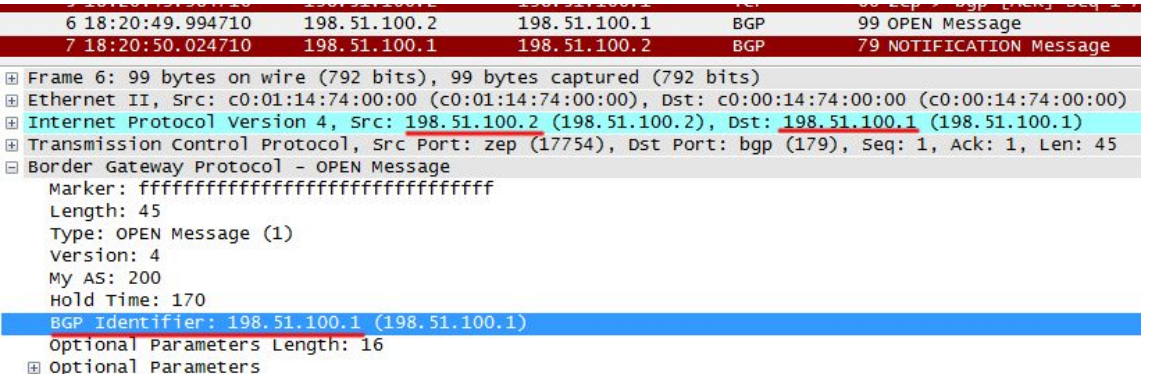

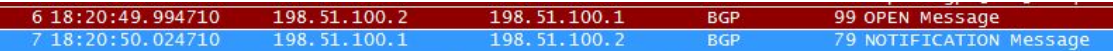

⊞ Frame 7: 79 bytes on wire (632 bits), 79 bytes captured (632 bits)

⊞ Ethernet II, Src: c0:00:14:74:00:00 (c0:00:14:74:00:00), Dst: c0:01:14:74:00:00 (c0:01:14:74:00:00)

⊞ Internet Protocol Version 4, Src: 198.51.100.1 (198.51.100.1), Dst: 198.51.100.2 (198.51.100.2)

E Transmission Control Protocol, Src Port: bqp (179), Dst Port: zep (17754), Seq: 1, Ack: 46, Len: 25 Border Gateway Protocol - NOTIFICATION Message

Length: 25 Type: NOTIFICATION Message (3) Major error Code: OPEN Message Error (2) Minor error Code (Open Message): Bad BGP Identifier (3) Data: c6336401

### 25. УСТАНОВЛЕНИЕ ВСР-СЕССИИ

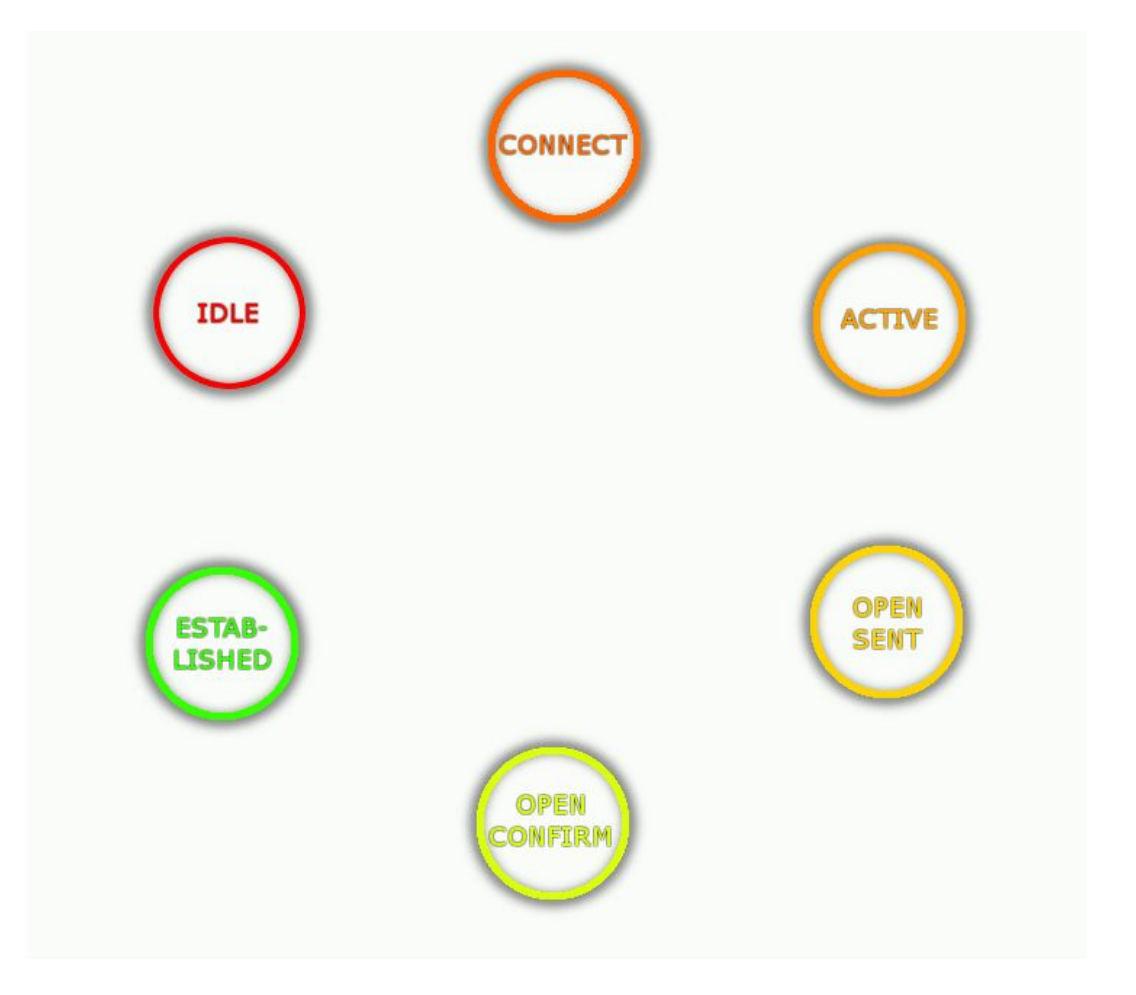

### 26. ТАБЛИЦА МАРШРУТОВ ВСР

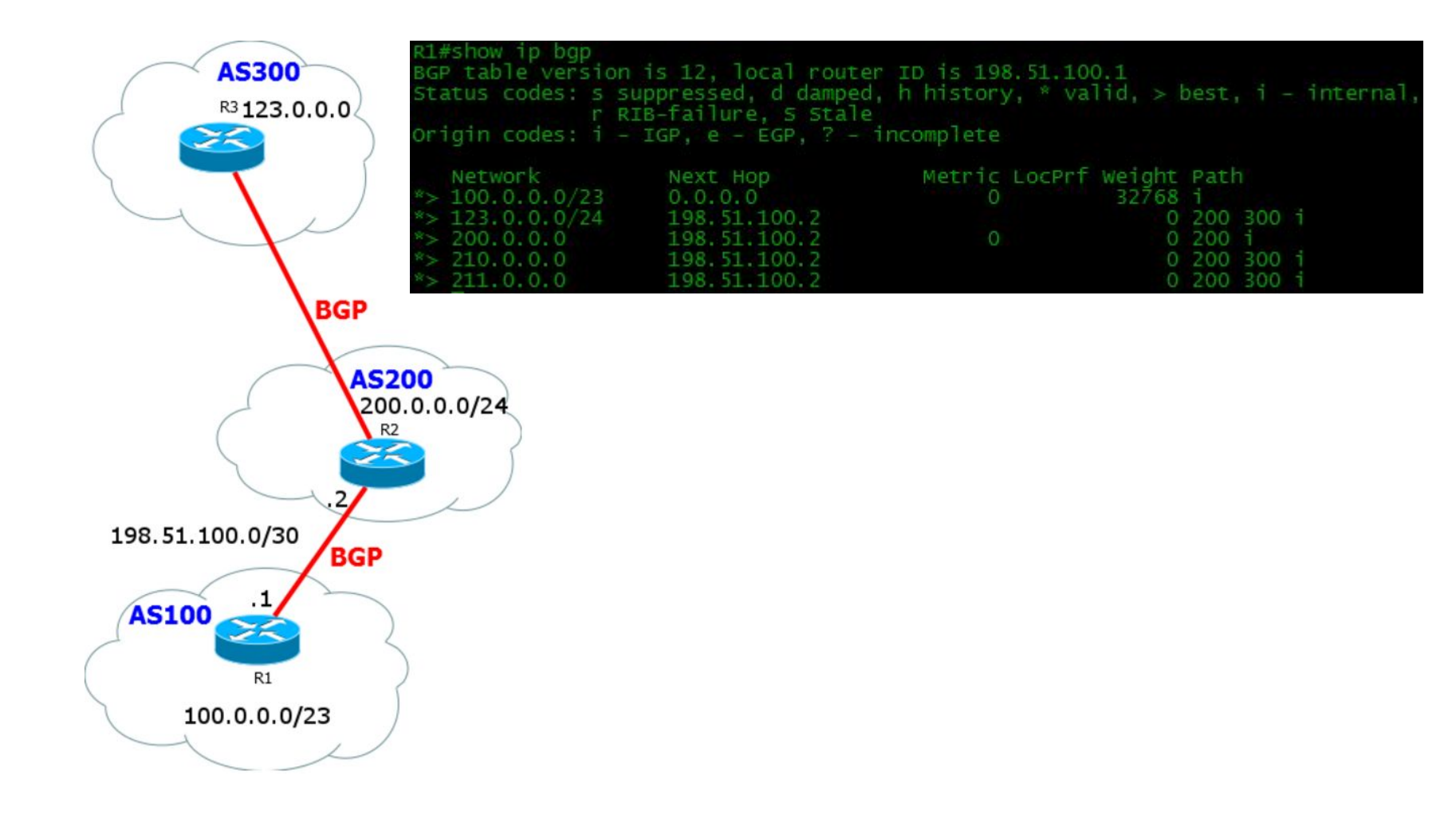

# 27. ОПИСАНИЕ ПОЛЕЙ ТАБЛИЦЫ МАРШРУТОВ BGP

**AS-Path, отражает маршрут через AS до каждой сети в таблице**

**Weight – параметр Cisco для локальнойприоритезации маршрутов** 

**внутри оборудования и в другие сети не анонсируется**

**LocPrf**

**Указывает маршрутизаторам внутри автономной системы как выйти за её пределы.**

**Этот атрибут передается только в пределах одной автономной системы.**

**На маршрутизаторах Cisco по умолчанию значение атрибута — 100.**

**Выбирается та точка выхода у которой значение атрибута больше.**

**Если eBGP-сосед получает обновление с выставленным значением local preference, он игнорирует этот атрибут.**

**Metric - аналог параметра MED, который используется в Cisco**

**Используется для информирования eBGP-соседей о том, какой путь в автономную систему более предпочтительный.**

**Атрибут передается между автономными системами.**

**Маршрутизаторы внутри соседней автономной системы используют этот атрибут, но, как только обновление выходит за пределы AS, атрибут MED отбрасывается.**

**Чем меньше значение атрибута, тем более предпочтительна точка входа в автономную систему.**

### 28. AS-PATH

**Порядок формирования AS-Path:**

- **1.Пока маршрут не выходит за границы AS, список пуст, т.к. все маршрутизаторы понимают, что этот маршрут принадлежит этой AS.**
- **2.При анонсе сети своему соседу из другой AS, роутер добавляет номер своей AS**
- **3.Внутри соседской AS параметр AS-Path не изменяется**
- **4.При анонсе из соседской AS, к параметру добавляется номер этой соседской AS** 
	- **\* Номер AS Добавляется спереди**
	- **\*\* Чем короче маршрут до сети, тем он приоритетнее**

# 29. FULL VIEW И DEFAULT ROUTE

**Full View – анонсируются все маршруты сети Интернет. Есть возможность посмотреть путь от себя до любого адреса в Интернете.**

**+ есть возможность балансировки нагрузки, т.е. направления различных префиксов разными маршрутами.** 

**- Высокая нагрузка на оборудование** 

**- Долгое «изучение» маршрутной таблицы после установления BGP-сессии**

**Default View – анонсируются только дефолтные(«по умолчанию») маршруты**

**+ Экономия ресурсов**

**- Нет возможности выбрать вручную маршрут до требуемой сети**

### ЗО. ВЫБОР МАРШРУТА

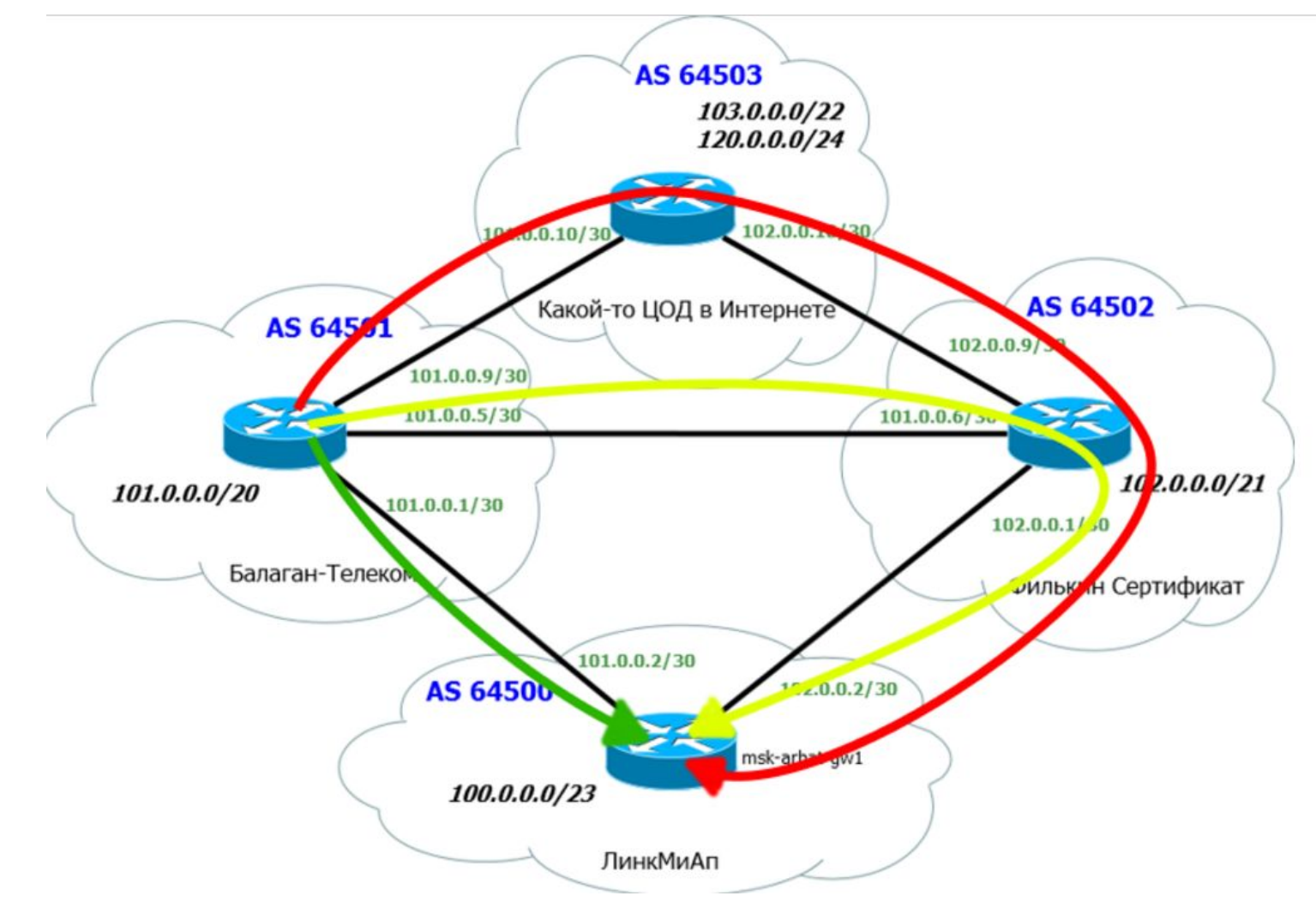

### 31. ВЫБОР МАРШРУТА

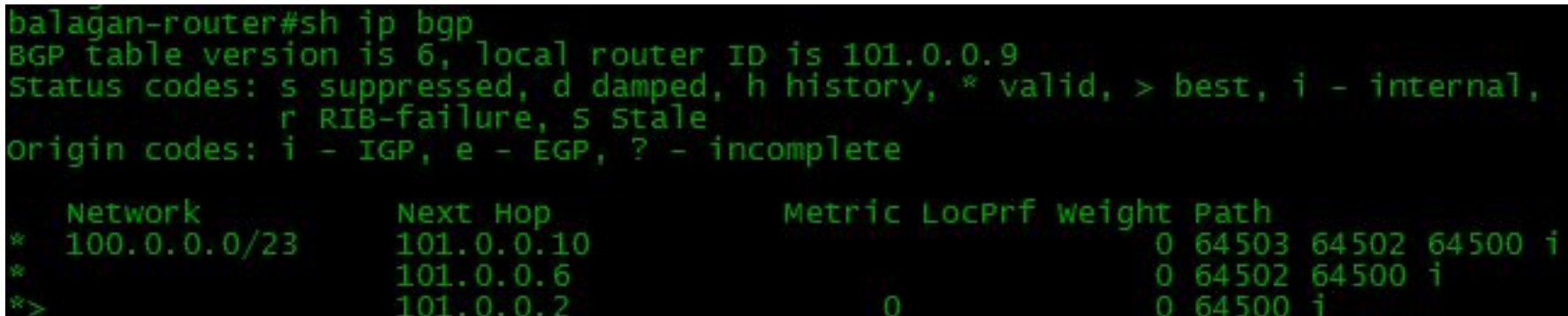

### 32. КРИТЕРИИ ВЫБОРА

- 1. **Максимальное значение Weight (локально для маршрутизатора, только для Cisco)**
- 2. **Максимальное значение Local Preference (для всей AS)**
- 3. **Предпочесть локальный маршрут маршрутизатора (next hop = 0.0.0.0)**
- 4. **Кратчайший путь через автономные системы. (самый короткий AS\_PATH)**
- 5. **Минимальное значение Origin Code (IGP**
- 6. **Минимальное значение MED (распространяется между автономными системами)**
- 7. **Путь eBGP лучше чем путь iBGP**
- 8. **Выбрать путь через ближайшего IGP-соседа**
- **Если это условие выполнено, то происходит балансировка нагрузки между несколькими равнозначными линками Следующие условия могут различаться от вендора к вендору.**
- 9. **Выбрать самый старый маршрут для eBGP-пути**
- 10. **Выбрать путь через соседа с наименьшим BGP router ID**
- 11. **Выбрать путь через соседа с наименьшим IP-адресом**

### СПАСИБО ЗА ВНИМАНИЕ!